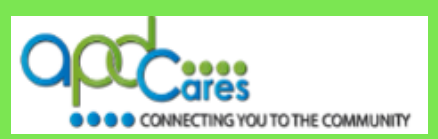

## **You should only have one TRAIN Florida account.**

If you work for one or more agencies, please check with the agencies to see if they created an account for you. If they created an account for you, please do not submit a spreadsheet, instead, **email us at**  [apd.lmssupport@apdcares.org.](mailto:apd.lmssupport@apdcares.org)

## **IMPORTANT:**

- **Fill out ALL highlighted in Yellow**
- Do not alter or reformat the spreadsheet do not hide, delete, or re-title columns
- Do not use formulas in the spreadsheet
- Use Spell Case in all fields Examples: John Smith, Main Street, Jones Agency
- All accounts must have an individual, active, email address Accounts cannot be created if accounts share an email address
- Please note, the cells of the spreadsheet expand to allow full entry of information

## **Follow these steps to complete the spreadsheet:**

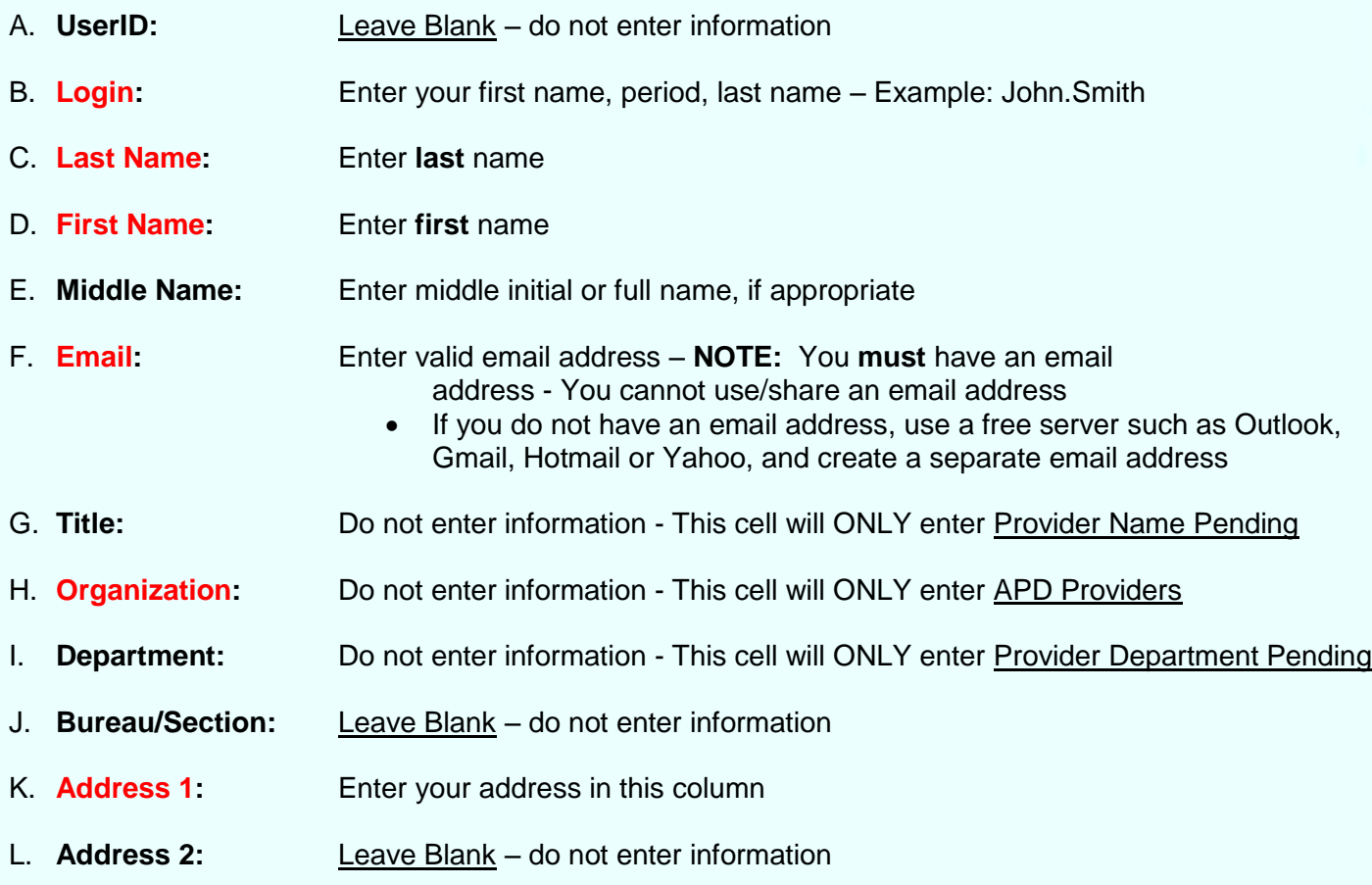

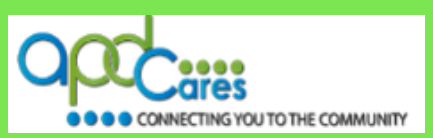

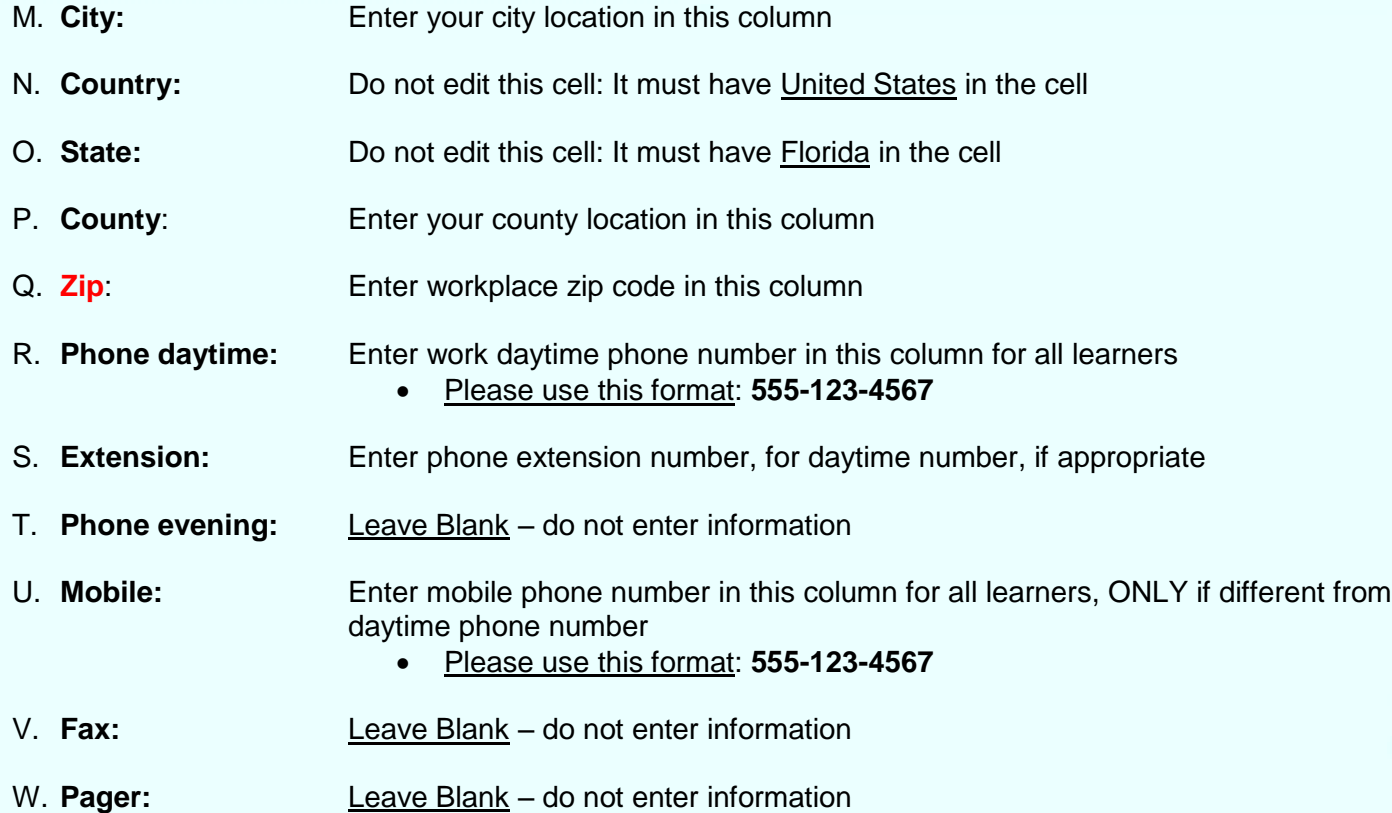

**If you have a question or require further assistance, we are just an email away!**

**TRAIN Florida APD Support Team Hours We are available to help Monday-Friday, 8am-5pm Email us at** [apd.lmssupport@apdcares.org](mailto:apd.lmssupport@apdcares.org)

**Please allow a minimum of five business days to complete your request**

**Please do not contact the Public Health Foundation (PHF) or the Florida Department of Health (DOH) regarding TRAIN Florida**